Приложение № 1 к приказу министерства образования и науки Амурской области от  $\mathcal{N}_{\mathcal{Q}}$ 

#### **Порядок**

# **организации видеонаблюдения при проведении государственной итоговой аттестации по образовательным программам основного общего образования на территории Амурской области**

#### **1. Общие положения**

1.1. Средства видеонаблюдения применяются с учетом требований Порядка проведения государственной итоговой аттестации по образовательным программам основного общего образования, утвержденного совместным приказом Министерства просвещения Российской Федерации и Федеральной службы по надзору в сфере образования и науки от 04.04.2023  $\mathcal{N}_2$  232/551 (далее – Порядок),

1.2. Объектами видеонаблюдения являются аудитории и выделенное в пункте проведения экзаменов (далее – ППЭ) помещение, в котором осуществляется безопасное хранение ЭМ, оборудованное телефонной связью, принтером и компьютером (далее - Штаб ППЭ).

#### **2. Перечень средств видеонаблюдения**

Для оснащения помещений ППЭ средствами видеонаблюдения используется комплекс аппаратно-программных средств (далее – КАПС) устройства, сохраняющие запись изображения и звука и позволяющие передавать видеоизображение по каналам связи из помещений ППЭ (далее – ПАК), IP камеры, средства видеонаблюдения в следующем составе:

а) две камеры видеонаблюдения (допускается использование одной камеры видеонаблюдения, если ее технические параметры обеспечивают полный обзор аудитории и в ракурс попадают все объекты видеонаблюдения, указанные в п. 3 настоящего Порядка);

б) крепления для камер;

в) персональный компьютер или ноутбук (при необходимости);

г) кабель питания (при необходимости);

д) мышь (при необходимости);

е) источник (источники) бесперебойного питания, обеспечивающие функционирование средств видеонаблюдения при отключении внешнего электропитания в течение не менее 20 минут;

ж) USB-удлинитель (при необходимости);

з) оборудование для подключения к сети «Интернет» (при необходимости).

ПАК, IP камеры, иные средства видеонаблюдения должны обеспечивать сохранение видеоизображения и звука, трансляцию видеоизображения и звука в сеть «Интернет», протоколирование действий, которые совершаются в отношении оборудования (включение, выключение, скачивание видео).

Конфигурация ПАК, IP камер, иных средств видеонаблюдения должна исключать возможность подмены информации, гарантировать ее достоверность и целостность, защиту данных от несанкционированного доступа к информации.

Рекомендуется выводить видеотрансляции со всех видеокамер в ППЭ на отдельно стоящий персональный компьютер, находящийся в Штабе ППЭ с установленным ПО CCTV-решения.

## **3. Требования к размещению средств видеонаблюдения**

**Средства видеонаблюдения размещаются в Штабе ППЭ и аудиториях ППЭ с соблюдением следующих требований:** 

а) в Штабе ППЭ и каждой аудитории ППЭ устанавливается не менее 2 камер видеонаблюдения. Допускается использование 1 камеры видеонаблюдения, если ее технические параметры обеспечивают полный обзор аудитории. Наличие слепых зон в аудиториях и Штабе ППЭ не допускается;

б) камеры видеонаблюдения устанавливаются в аудитории ППЭ таким образом, чтобы в обзор видеокамер попадали все участники экзаменов (фронтальное изображение), номера рабочих мест участников экзаменов, организаторы в аудитории, процесс печати и сканирования экзаменационных материалов (далее – ЭМ) (включая компьютер, принтер и сканер), стол раскладки и последующей упаковки ЭМ;

в) обзор, при котором участники экзаменов видны только со спины, недопустим;

г) в случае установки камер, при котором одна камера обеспечивает фронтальное изображение, а вторая тыльное изображение, фронтальная камера маркируется как

«Камера 1». Если обе устанавливаемые камеры обеспечивают фронтальное изображение, камера, в ракурс которой попадает наибольшее количество объектов наблюдения, нумеруется как «Камера 1»;

д) камеры видеонаблюдения в Штабе ППЭ устанавливаются так, чтобы просматривалось все помещение и входная дверь. В обзор камеры должны попадать:

место хранения ЭМ (сейф);

компьютер, с которого осуществляется доступ к личному кабинету ППЭ; процесс передачи ЭМ организаторами в аудитории руководителю ППЭ (если применимо);

процесс сканирования ЭМ по завершении экзамена, включая компьютер с установленной станцией штаба ППЭ и сканер;

процесс передачи ЭМ для транспортировки в РЦОИ (в случае если в ППЭ не применяется технология сканирования ЭМ по завершении экзамена);

е) высота установки камер видеонаблюдения – не менее 2 метров от пола;

ж) обзор камеры не должны загораживать различные предметы (мебель, цветы, видеопроекторы, шторы и пр.);

з) видеозапись должна содержать следующую информацию: номер ППЭ, соответствующий номеру ППЭ в РИС ГИА, номер аудитории, соответствующий номеру аудитории в РИС ГИА, дату экзамена в соответствии с утвержденным расписанием экзаменов текущего года, местное время.

# **4. Подготовка и проведение экзамена при использовании средств видеонаблюдения**

## **4.1. Подготовка к экзамену в ППЭ при использовании КАПС**

За один день до начала экзамена в ППЭ технический специалист (специалисты) с руководителем ППЭ проводят тренировку, в ходе которой технический специалист проверяет текущее состояние средств видеонаблюдения в аудиториях.

В КАПС должна быть реализована индикация процесса записи изображения. Индикация может осуществляться: горящим индикатором, светодиодом, надписью на экране дисплея, иным другим способом.

В акте готовности ППЭ руководитель ППЭ делает отметку о том, что ППЭ оборудован средствами видеонаблюдения.

В случае, если в ППЭ не установлены (или неисправны) средства видеонаблюдения, руководитель ППЭ незамедлительно сообщает об этом члену ГЭК и региональному координатору.

## **4.2. Проведение экзамена в ППЭ при использовании КАПС**

Руководитель ППЭ в день экзамена не позднее, чем за два часа до начала экзамена, дает указание техническим специалистам проверить работоспособность КАПС во всех аудиториях ППЭ.

Не позднее, чем за один час до начала экзамена в аудиториях ППЭ техническим специалистом производится включение устройств, осуществляющих видеозапись, или режима «Запись». Технический специалист обязан убедиться, что режим записи включен (на экране дисплея КАПС отображается сигнал с видеокамеры (видеокамер), либо горит надпись «идет запись», либо производится отображение факта записи любым иным способом - при помощи светодиодного индикатора и пр.). С этого момента и до окончания экзамена запрещается совершать какие-либо действия с данным КАПС (за исключением случаев возникновения нештатных ситуаций).

До начала экзамена (во время инструктажа участников экзамена) руководитель ППЭ, организаторы в аудиториях сообщают присутствующим, что в ППЭ ведется видеонаблюдение и видеозапись (запись звука при ее наличии).

Аудитории должны быть оснащены табличками, содержащими сведения о наименовании и коде ППЭ и номере аудитории. Таблички должны располагаться в зоне видимости камер.

Непосредственный контроль над процессом ведения видеозаписи во время экзамена осуществляется организаторами в аудитории. Организаторы в аудитории контролируют факт ведения записи (на экране дисплея КАПС отображается сигнал с видеокамеры (видеокамер), либо горит надпись «идет запись», либо производится отображение факта записи любым иным способом - светодиодным индикатором и пр.). В случае возникновения нештатных ситуаций (на дисплее КАПС не отображается сигнал, погасла надпись «идет запись», не горит светодиодный индикатор и т.д.), организаторы немедленно информируют руководителя ППЭ и члена ГЭК о возникших неполадках.

С помощью технического специалиста проблемы с КАПС должны быть устранены. В случае невозможности исправления технических проблем с КАПС его необходимо заменить на резервный.

По факту неисправного состояния, отключения средств видеонаблюдения или отсутствия видеозаписи экзамена членом ГЭК составляется акт, который в тот же день передается председателю ГЭК (Приложение № 2 к настоящему Порядку).

## **4.3. Окончание экзамена в ППЭ при использовании КАПС**

По завершении экзамена в аудитории ответственный организатор в центре видимости камер видеонаблюдения объявляет окончание экзамена.

После проведения сбора экзаменационных материалов и подписания протокола о проведении экзамена в аудитории ответственный организатор демонстрирует в сторону камер видеонаблюдения каждую страницу протокола проведения экзамена в аудитории.

Одновременно организатор в аудитории громко объявляет все данные протокола, в том числе наименование предмета, количество участников экзамена в данной аудитории и количество экзаменационных материалов (использованных и неиспользованных), а также время подписания протокола.

Организаторы демонстрируют запечатанные возвратные пакеты с экзаменационными материалами участников экзамена.

В случае досрочного завершения экзамена организаторы в аудитории заполняют протокол и действуют по порядку, прописанному выше, указывая фактическое время завершения экзамена.

По окончании экзамена в аудитории руководитель ППЭ дает указание техническому специалисту выключить устройства или режим «Запись». Технический специалист выключает устройства или видеозапись в аудиториях.

В помещении для руководителя ППЭ режим «идет запись» выключается после передачи всех материалов члену ГЭК.

При проведении ОГЭ в территориально отдаленной местности видеозапись в ППЭ завершается после передачи сканированных материалов в РЦОИ и получения подтверждения.

### **4.4. Техническая поддержка**

Техническая поддержка осуществляется по телефону «горячей линии», организованной в РЦОИ – 8 (4162) 226256.

Техническая поддержка и консультирование со стороны РЦОИ осуществляется во время:

подготовительного этапа по установке и настройке системы видеонаблюдения в ППЭ;

проведения экзамена;

при предоставлении доступа к просмотру записей в период хранения.

## **5. Передача и хранение видеозаписи**

#### **5.1. Организация доставки видеозаписи**

По окончании экзамена необходимо произвести копирование видеозаписей на внешний жесткий диск, как с КАПС, установленных в аудиториях проведения экзамена, так и с КАПС кабинета руководителя ППЭ.

Копирование производится после проведения каждого экзамена.

Доставка видеозаписи (в случае необходимости) осуществляется только по требованию министерства образования и науки Амурской области в день экзамена членами ГЭК в РЦОИ на переносных носителях (флеш-картах, жестких дисках и пр.).

Структура папок на внешнем накопителе и именование файлов**:**

1) На каждый экзамен создается каталог с именем: **КОД\_ППЭ – КОД\_ПРЕДМЕТА – ПРЕДМЕТ (ГОД МЕСЯЦ ДЕНЬ).**

2) В данном каталоге создаются подкаталоги с указанием кабинета: **КОД\_ППЭ – КОД\_ПРЕДМЕТА – ПРЕДМЕТ (ГОД МЕСЯЦ ДЕНЬ) – 101** 

3) В каталоге аудитории в свою очередь создаются подкаталоги для камер **КАМЕРА - № камеры:**

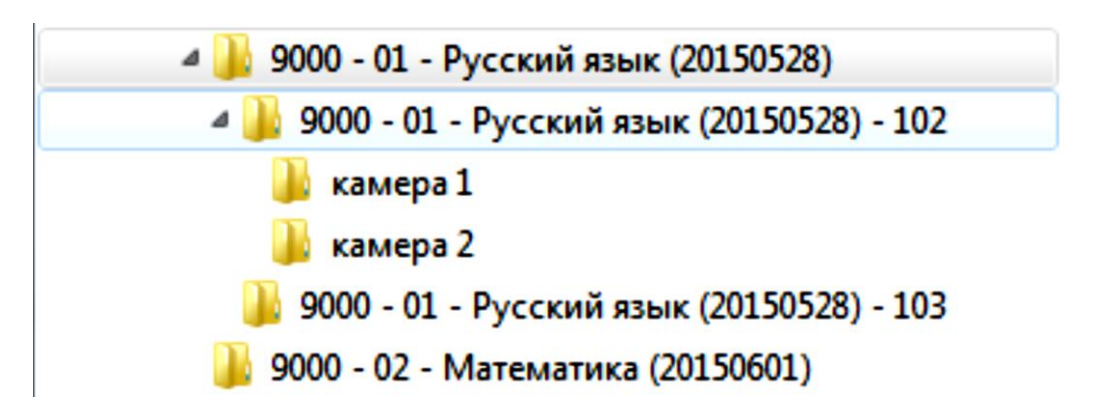

4) Имя файла видеозаписи должно быть следующего формата: **КОД\_ППЭ – КОД\_ПРЕДМЕТА – ПРЕДМЕТ (ГОД МЕСЯЦ ДЕНЬ) 101 - КАМЕРА - № камеры:**

В 9000 - 01 - Русский язык (20150528) - 102 - камера1

## **5.2. Хранение видеозаписи**

Хранение и обеспечение доступа к информации, фиксируемой при подготовке, проведении ГИА и обработке результатов, осуществляется до 1 марта следующего года в месте, определенном образовательной организацией.

Срок хранения видеозаписи экзамена, на основании которой было принято решение об остановке экзамена в ППЭ или отдельных аудиториях ППЭ, удалении обучающегося (экстерна) с экзамена, аннулировании результатов экзамена, составляет не менее трех лет со дня принятия соответствующего решения.

Приложение № 1 к Порядку организации видеонаблюдения

#### **Возможно создание КАПС на основе следующих вариантов его состава:**

1. КАПС с использованием видеорегистратора. При данном варианте создания КАПС обязательным является наличие устройства, совмещающего в себе функции видеокамеры и устройства записи информации. Возможно использование в качестве КАПС автомобильного видеорегистратора. Обязательными условиями являются:

a). наличие индикатора записи изображения (светодиода, дисплея, иного устройства индикации факта записи);

b). наличие внутренней памяти не менее 8 Гбайт;

c). разрешение камеры не менее 640\*480 пиксел.

2. КАПС с использованием видеокамеры (видеокамер) и ноутбука (для фиксации и хранения видеозаписи).

3. КАПС с использованием видеокамеры (видеокамер) и ПК (для фиксации и хранения видеозаписи).

Видеозапись должна осуществляться с разрешением 640х480, частота кадров не менее 25. Формат записи AVI.

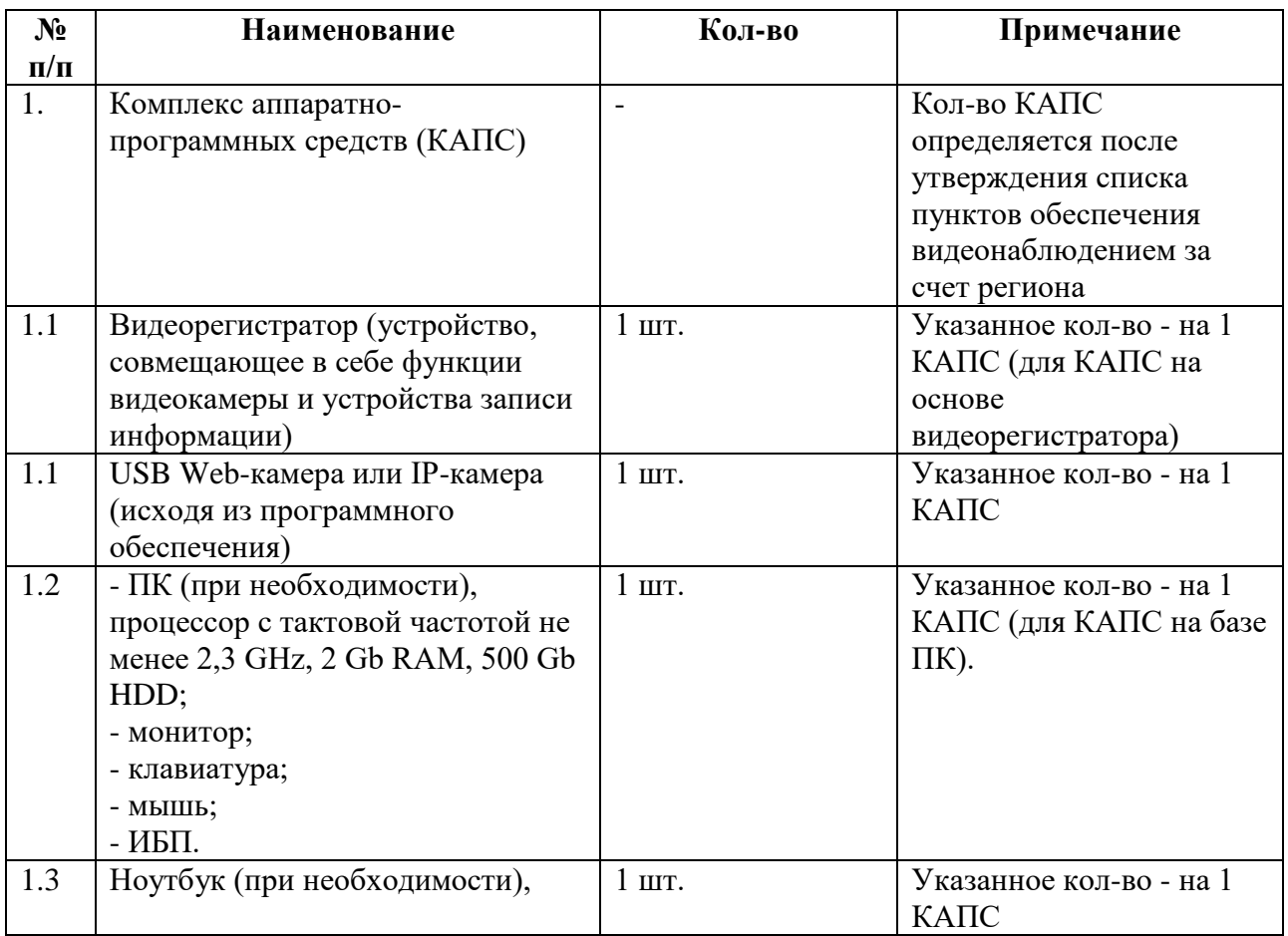

Приложение № 2 к Порядку организации видеонаблюдения

## **Акт об отключении средств видеонаблюдения или отсутствии видеозаписи экзамена**

Настоящий акт составлен о том, что в

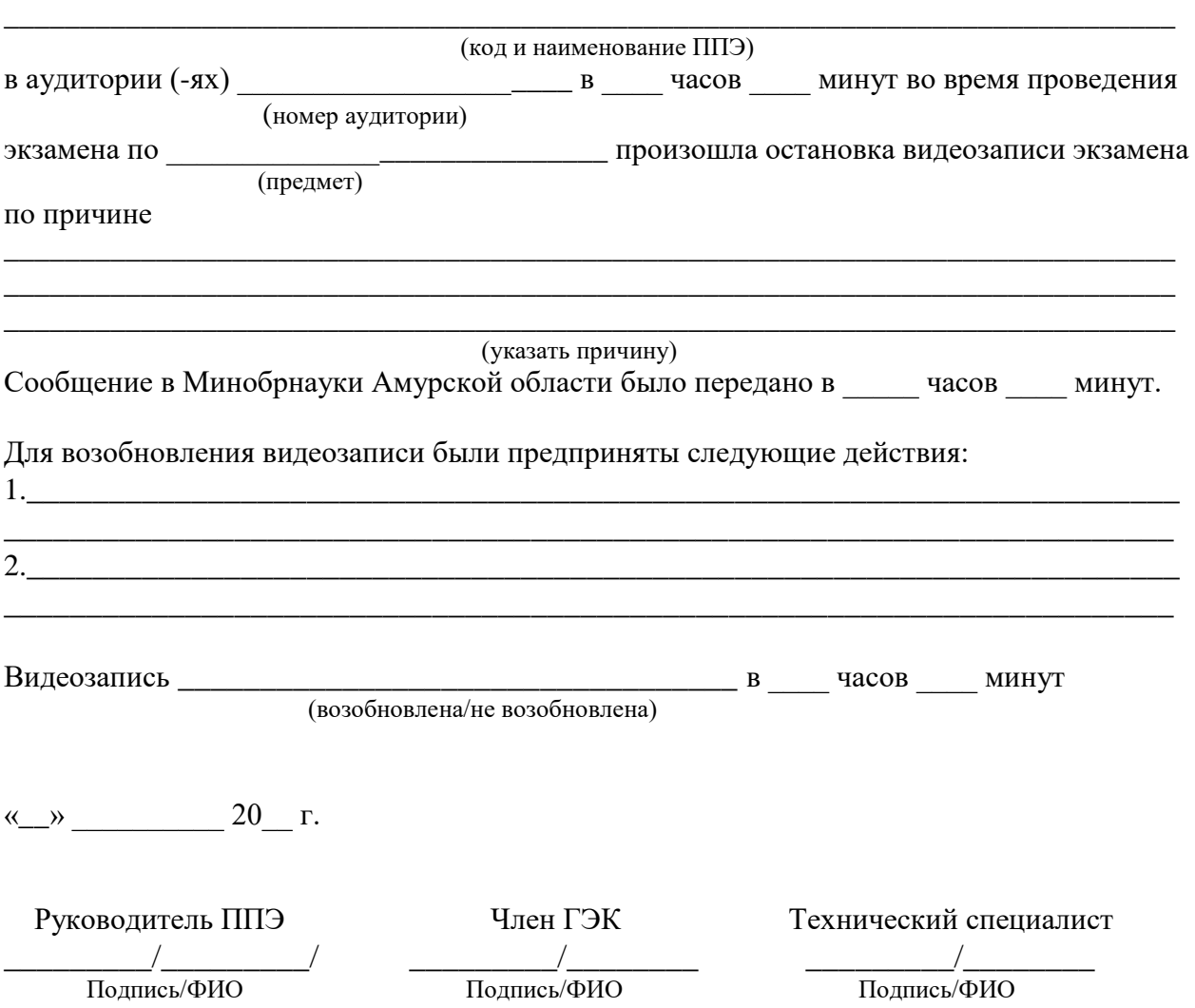

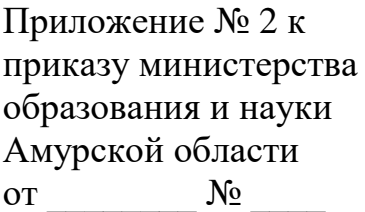

#### **Акт о ходе проведения экзамена в ППЭ на основе проверки видеозаписей**

(место составления акта)

« $\longrightarrow$  20 г.

По адресу:  $\Box$ 

(адрес ППЭ)

на основании Порядка организации видеонаблюдения при проведении государственной итоговой аттестации по образовательным программам основного общего образования на территории Амурской области проведен анализ видеозаписей в пункте проведения экзамена\_\_\_\_\_\_\_\_\_\_\_\_\_\_\_\_\_\_\_\_\_\_\_\_\_\_\_\_\_\_\_\_\_\_\_\_\_\_\_\_\_\_\_\_\_\_\_\_\_\_\_\_\_\_\_\_\_\_\_\_\_\_\_\_\_\_\_\_\_.

Время включения видеофиксации в ППЭ: Время выключения видеофиксации в ППЭ:

Лицо, проводившее анализ видеозаписей:

В ходе анализа видеозаписей соблюдения Порядка проведения государственной итоговой аттестации по образовательным программам основного общего образования, утвержденного совместным приказом Министерства просвещения Российской Федерации и Федеральной службы по надзору в сфере образования и науки от 04.04.2023 № 232/551 установлено следующее:

**\_\_\_\_\_\_\_\_\_\_\_\_\_\_\_\_\_\_\_\_\_\_\_\_\_\_\_\_\_\_\_\_\_\_\_\_\_\_\_\_\_\_\_\_\_\_\_\_\_\_\_\_\_\_\_\_\_\_\_\_\_\_\_\_\_\_\_\_\_\_\_\_\_\_\_\_\_\_\_\_\_**

\_\_\_\_\_\_\_\_\_\_\_\_\_\_\_\_\_\_\_\_\_\_\_\_\_\_\_\_\_\_\_\_\_\_\_\_\_\_\_\_\_\_\_\_\_\_\_\_\_\_\_\_\_\_\_\_\_\_\_\_\_\_\_\_\_\_\_\_\_\_\_\_\_\_\_\_\_ \_\_\_\_\_\_\_\_\_\_\_\_\_\_\_\_\_\_\_\_\_\_\_\_\_\_\_\_\_\_\_\_\_\_\_\_\_\_\_\_\_\_\_\_\_\_\_\_\_\_\_\_\_\_\_\_\_\_\_\_\_\_\_\_\_\_\_\_\_\_\_\_\_\_\_\_\_

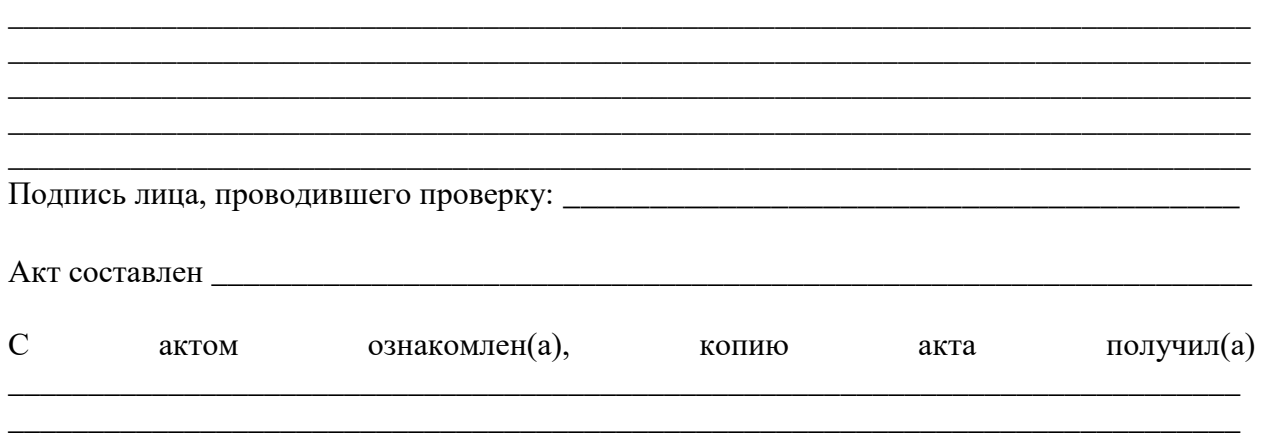

*фамилия имя отчество лица, допустившего (не допустившего) нарушение)*

 $\leftarrow$   $\rightarrow$  20  $\Gamma$ .